## **Summary Tables Documentation**

**Purpose** Summary Tables describe results for every variable. There is one summary table for every variable.

## **Example**

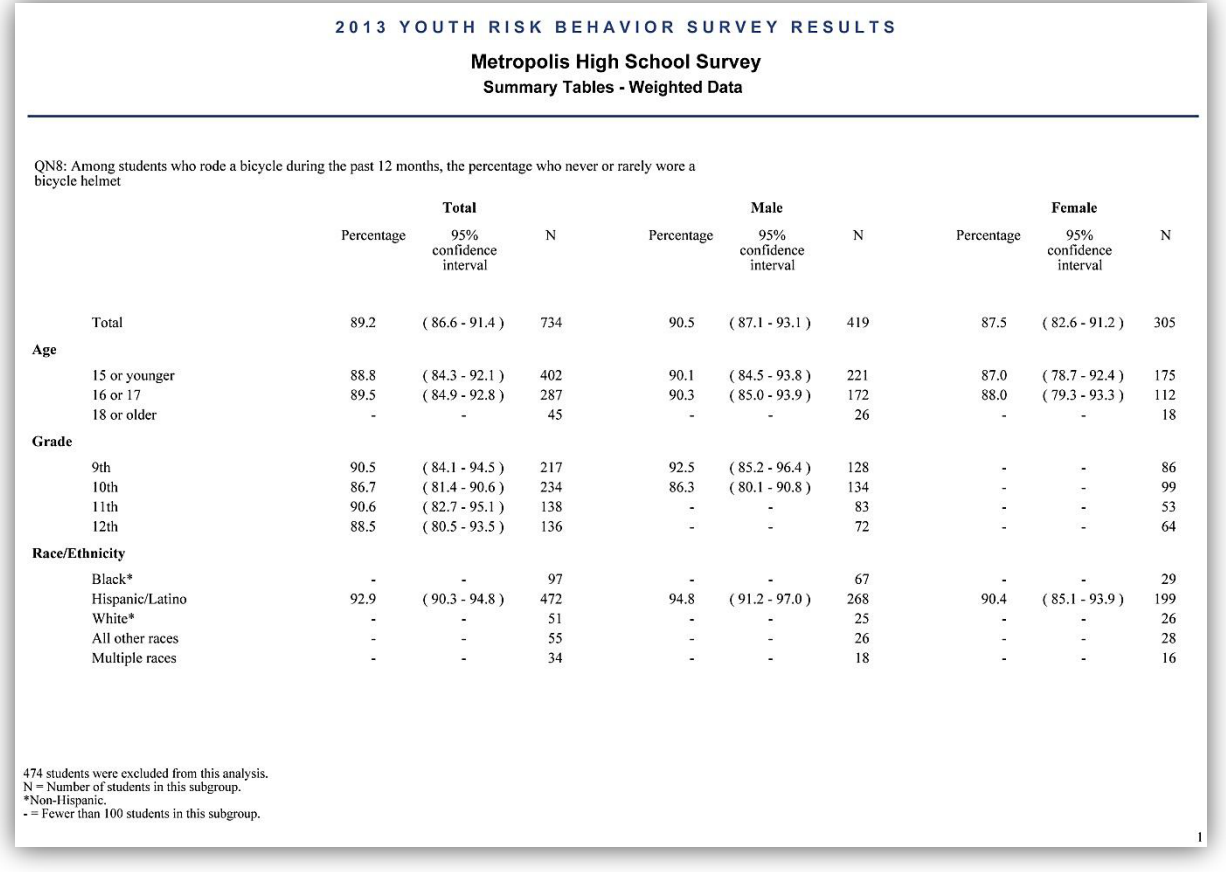

## **2 0 1 3 Y O U T H R I S K B E H A V I O R S U R V E Y**

**Content** At the top of every Summary Table is the variable name (ex. QN8) and the Response of Interest (ROI). The ROI describes the typical way that data for that variable is reported.

> Each Summary Table presents results by age group, grade, and race/ethnicity for the total sample and for male and female students and contains the following columns for the total sample and for male and female students:

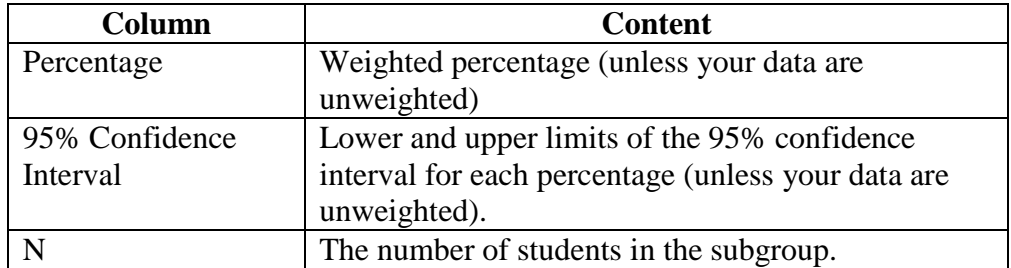

Note: If the number of students in a subgroup is less than 100, the results for the subgroup are not presented.

**How to Use the Confidence Intervals** Confidence intervals can be used to determine how precise your results are. Narrow confidence intervals indicate precise results that you can have more confidence in. Wide confidence intervals indicate less precise results that you can have less confidence in.

> Confidence intervals also can be used to conduct a conservative statistical test of difference between prevalence estimates for two subgroups.

- If the confidence intervals overlap, then the estimates are not statistically different.
- If the confidence intervals do not overlap, then the estimates are statistically different.

Notes Refer to the "PowerPoint Bar Graphs" for a visual representation of the main results in the summary tables.

> SUDAAN was used to calculate the confidence intervals and to test for statistical difference. Refer to "Sample Statistics Report Documentation" for more information about confidence intervals.

See [Software for Analysis of YRBS Data](http://www.cdc.gov/healthyyouth/yrbs/pdf/YRBS_analysis_software.pdf) on the [YRBS website](http://www.cdc.gov/yrbss) for more information about analyzing YRBS data.